# **AFPlanServ® Common Remitter File Formats**

### **Payroll Deduction Register Requirements in** *Fixed Width Format*

*(required each time contributions are submitted)*

- **Repeat information if Employee has a contribution for more than one investment provider.**
- **When naming this file, include the word REGISTER plus Contribution Source at the end of the file name.**
- **Contribution Source is Employee Salary Deferral (EE), Employer Paid (ER), or After-Tax Roth (AT).**
- **Submit a separate file for each Contribution Source.**

**For example: MoorePublicSchools\_REGISTER\_EE.txt** 

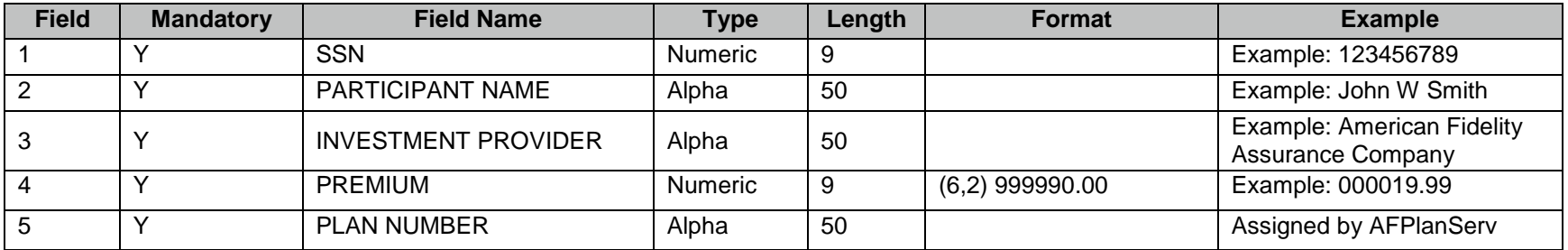

#### Example Register Records:

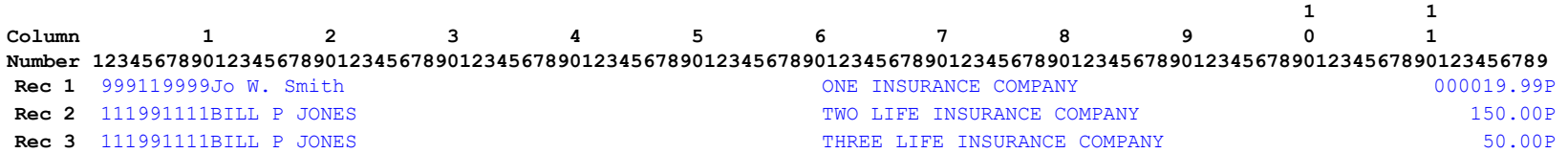

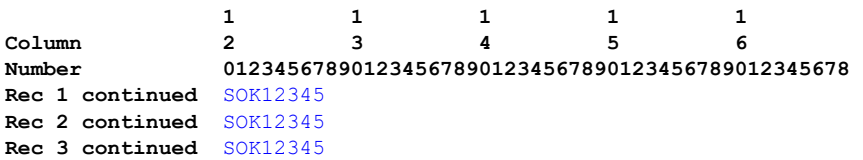

# **Census Requirements in** *Comma Delimited Format*

*(required on initial setup and for major updates)*

- **Only include plan participants in this file.**
- **When naming this file, include the word CENSUS at the end of the file name.**

#### **For example: MoorePublicSchools\_CENSUS.txt**

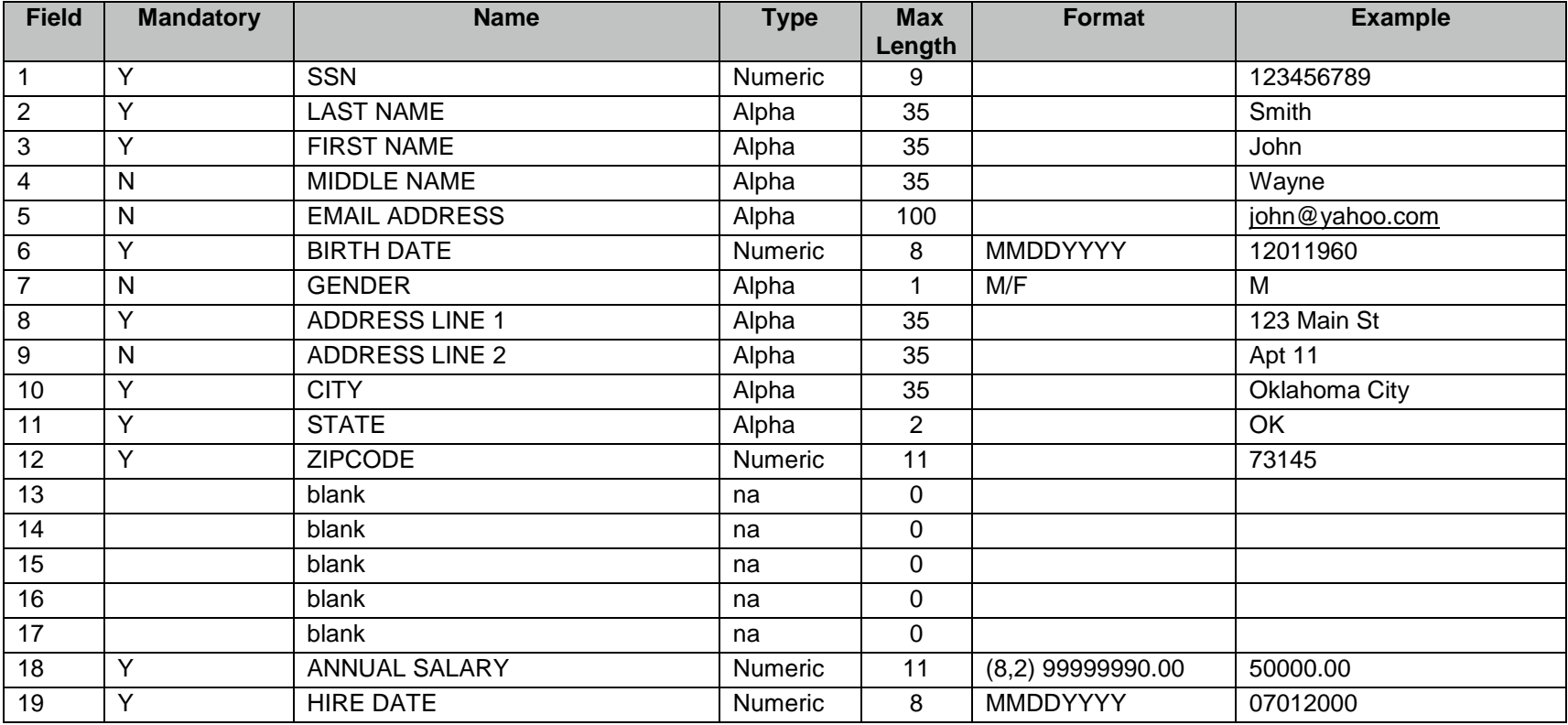

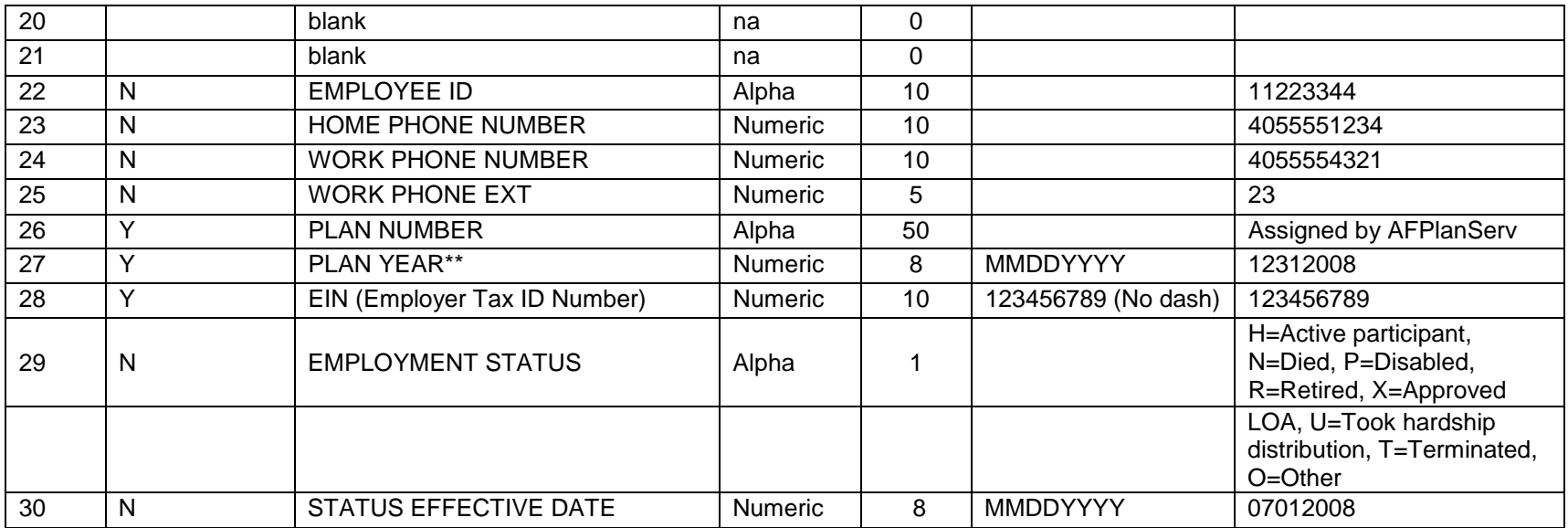

\*\* This date will always be December 31 of the current year

### Example Census Records:

Rec 1 999119999, Smith, Jo, W, JSmith@email.com, 06041968, F, 123 Main Street, Apt 11, Oklahoma City, OK, 73145,,,,,,50000.00,07012000,,, 11223344,4055551234,4055554321,2304,PSOK12345,12312008,123456789,H,07012000 **Rec 2** 111991111,Jones,Bill,P,BILLPJONES@email.com,12271943,M,2102 SE 16TH,,Moore,OK,73160,,,,,,40201.80,0816194,,,44332211, 4055556789,4055559876,,PSOK12345,12312008,123456789,R,09102008

## **Policy Requirements in** *Comma Delimited Format*

*(required on initial setup and for major updates***)** 

- **Repeat information if employee has a contribution for more than one investment provider.**
- **Repeat information if employee has a contribution from more than one Contribution Source.**
- **When naming this file, include the word POLICY at the end of the file name.**

**For example: MoorePublicSchools\_POLICY.txt** 

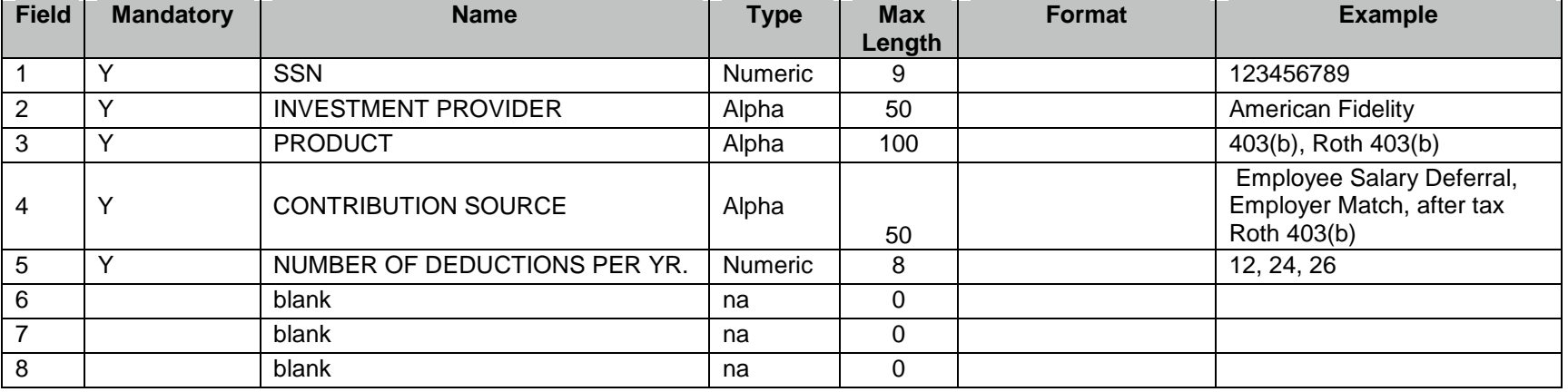

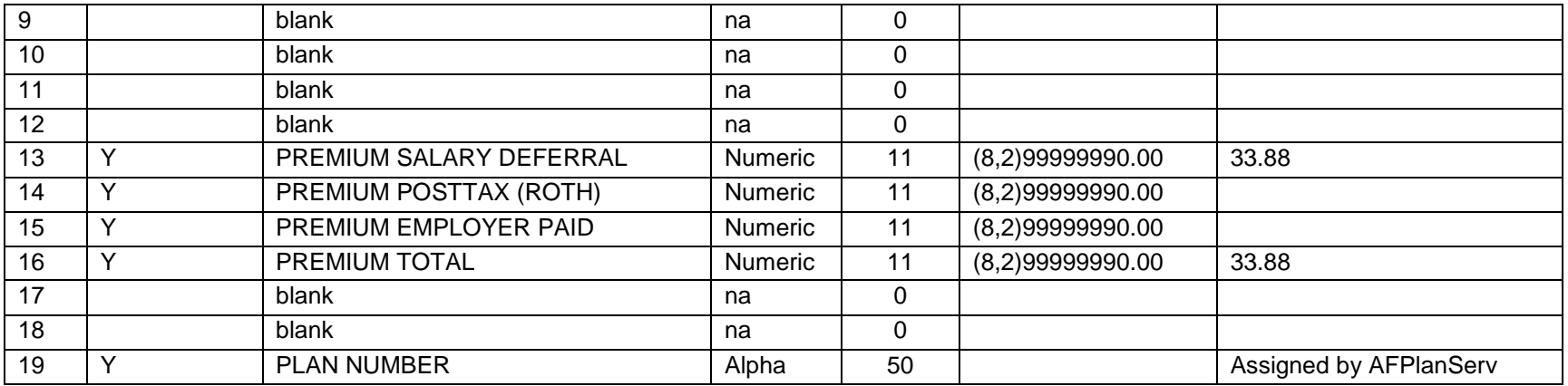

#### Example Policy Records:

**Rec 1** 999119999,ONE INSURANCE COMPANY,403(b),Employee Salary Deferral,12,,,,,,,,19.99,0.00,0.00,19.99,,,PSOK12345

**Rec 3Rec 2** 111991111,THREE LIFE INSURANCE COMPANY,403(b),Employee Salary Deferral,24,,,,,,,,50.00,0.00,0.00,50.00,,,PSOK12345 111991111,TWO LIFE INSURANCE COMPANY,403(b),Employee Salary Deferral,12,,,,,,,,150.00,0.00,0.00,150.00,,,PSOK12345